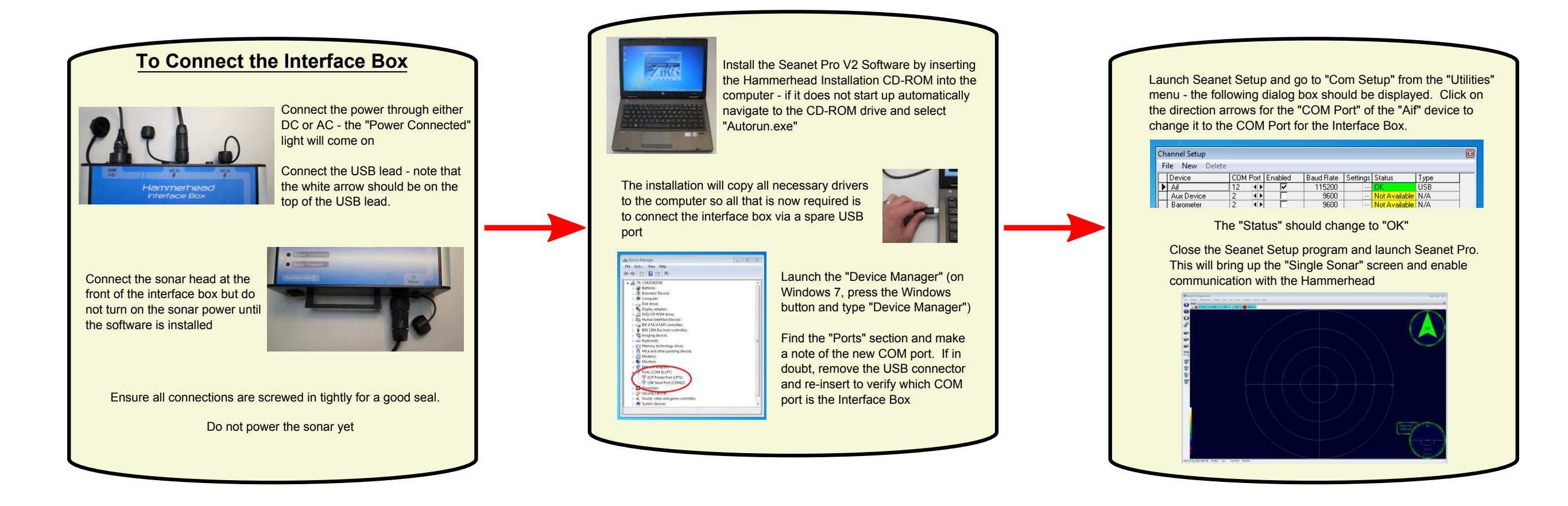

## SeaKing Hammerhead Quick Start Guide

#### **The Gimbal Ring**

Normally the Hammerhead will be supplied with the gimbal ring already attatched, however, for cleaning the unit it may be necessary to remove the ring and replace it. For this task a flat screwdriver and 5mm hex key are required

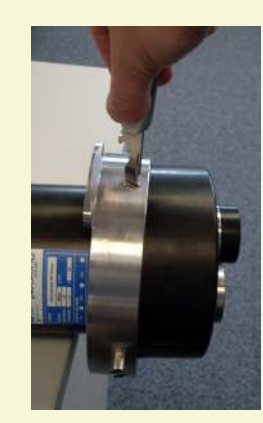

The gimbal ring is made up of three main components - the stainless steel gimbal ring and two black acetal half shells of the clamp ring

First use a screwdriver to remove the gimbal ring from the clamp ring.

Note for re-assembly that these two bolts should be inserted flush with the gimbal ring and should have plastic washers between the gimbal ring and the clamp ring

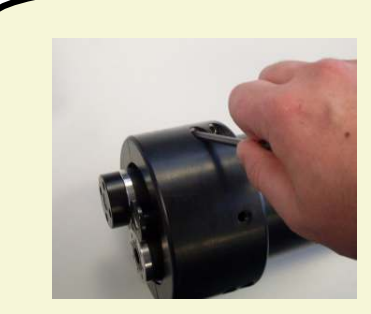

Use the 5mm hex key to remove the 4 bolts holding together the two half shells

The clamp ring can now be split in two and removed from the Hammerhead body

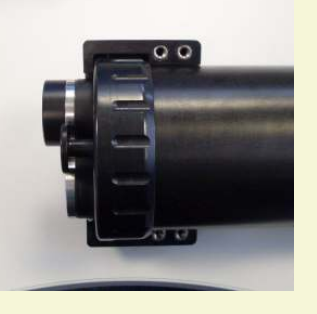

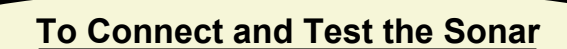

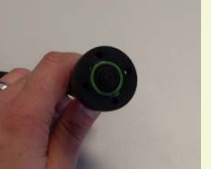

Check the O-ring seal on the cable every time it is connected (even if the sonar is being tested in air). O-rings degrade over time, especially if left in direct sunlight for extended periods.

The connector can only be orientated one way so make sure the pins line up and then push it to fit

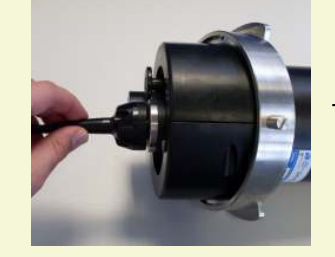

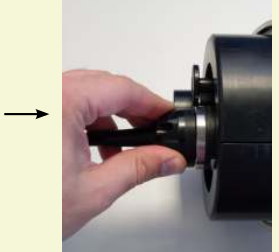

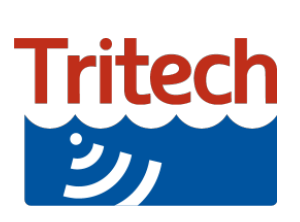

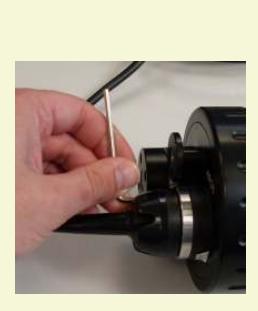

Tighten the bolts with the Hex key provided and ensure a good secure fit to the waterblock

If testing on a bench make sure that the transducer head is free to rotate

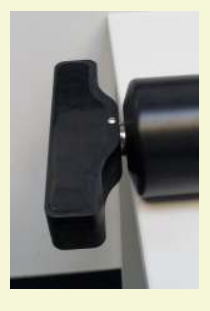

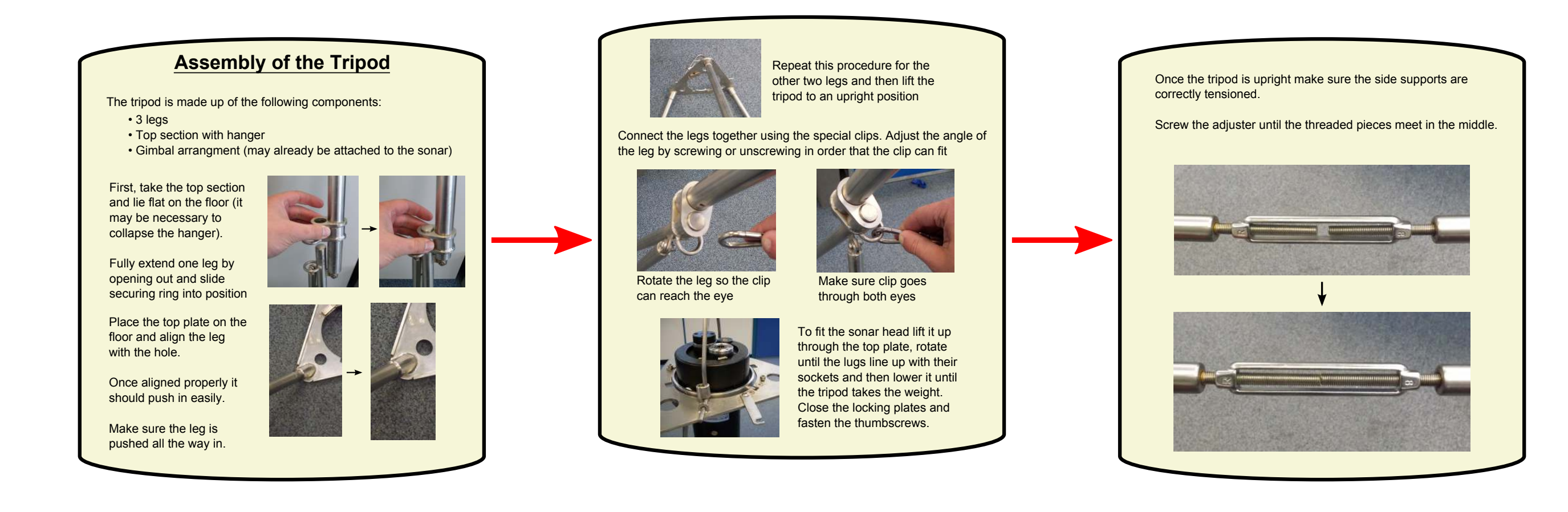

# SeaKing Hammerhead

### Quick Start Guide

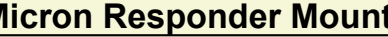

To fix the micron responder mount to the top of the Hammerhead tripod first hold the base of the mount underneath the correct hole

 $\mathbf{N}$ 

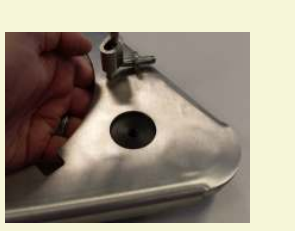

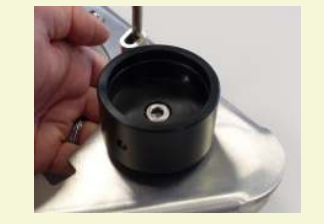

The tripod plate shown with the responder mount fitted to it

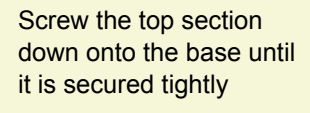

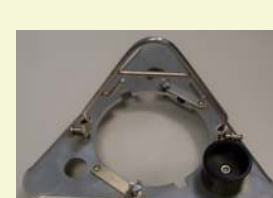

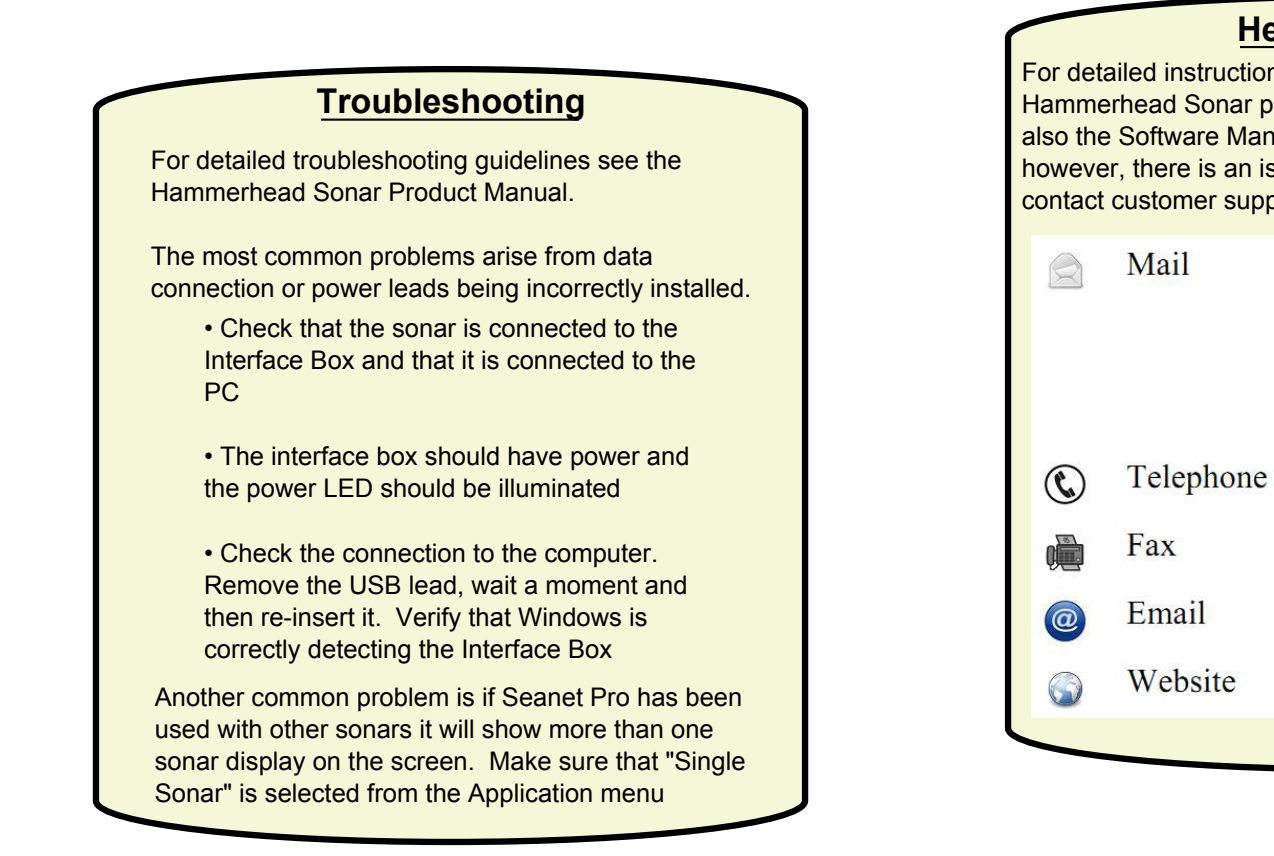

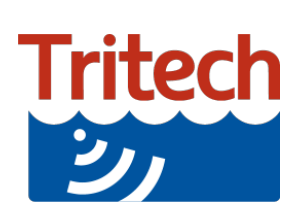

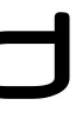

### **Help & Support**

For detailed instructions on the use and setup of the Hammerhead Sonar please refer to the Product Manual and also the Software Manual for the Seanet Pro applicaiton. If, however, there is an issue that remains unresolved, please contact customer support who will be pleased to help

> Tritech International Ltd Peregrine Road **Westhill Business Park** Westhill, Aberdeen **AB32 6JL, UK**

 $+ +44(0)1224744111$ 

 $+ +44(0)1224741771$ 

support@tritech.co.uk

www.tritech.co.uk